# **Unsere Leistung für Sie:**

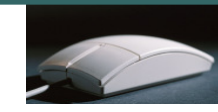

- Wir unterrichten in kleinen Gruppen von 3 bis 6 Teilnehmern.
- Individuelle Betreuung auch nach den Kursen. Bei Problemen, beraten wir unsere Kunden auch nach dem Kurs telefonisch kostenlos.
- Jeder Teilnehmer arbeitet am eigenen PC-Arbeitsplatz.
- Die in den Kursen eingesetzten Schulungsunterlagen (Herdt Verlag) weisen ein ausgereiftes didaktisches Lernkonzept auf.
- Kaffee, Tee, Mineralwasser und Gebäck sind in unseren Kursen inklusive.
- Durch seniorengerechte Lernmethoden werden Kurse leicht verständlich und begreifbar. Sie lernen ohne Leistungsdruck in angenehmer Atmosphäre.
- Wir beraten Sie gerne, welchen Computer Sie benötigen und was Sie beim Computerkauf beachten müssen.
- Gerne installieren wir auch Ihren Computer, und wenn Sie möchten genauso wie bei uns im Schulungsraum, denn auf dem eigenen Computer sieht vieles anders aus als in der Computerschule.
- Neben den, in regelmäßigen Abständen stattfindenden Schulungen in kleinen Gruppen, bieten wir Ihnen jederzeit auch individuelle Schulungen an. Diese können dann auch gerne bei Ihnen im Hause stattfinden.
- Unser Schulungsraum ist mit der neusten Technik ausgestattet: Es stehen Ihnen große 22 Zoll-Flachbildschirme, CD/DVD-Brenner, Scanner und Drucker, sowie eine schnelle Internet-Verbindung zur Verfügung. Mit einem Beamer und der Großbildleinwand erhöhen wir den Lernerfolg, da Sie sowohl die Übungen als auch die Vorträge auf der Leinwand mitverfolgen können.
- Wir arbeiten mit den marktaktuellsten Produkten. Mit dem Betriebssystem "Windows 7" und der aktuellsten Version von Office 2010 (Anwendungsprogramme). Selbstverständlich schulen wir auch in Office 2000 - 2010.

NoBle-Senioren-Akadem Computerschulungen für aktive Senioren

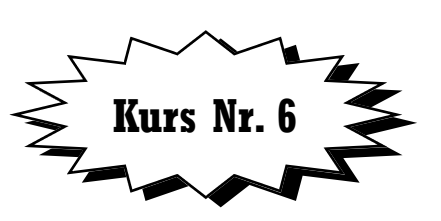

**PC-Einsteiger – Alltagsaufgaben am PC problemlos meistern mit Office 2010 für aktive Senioren** 

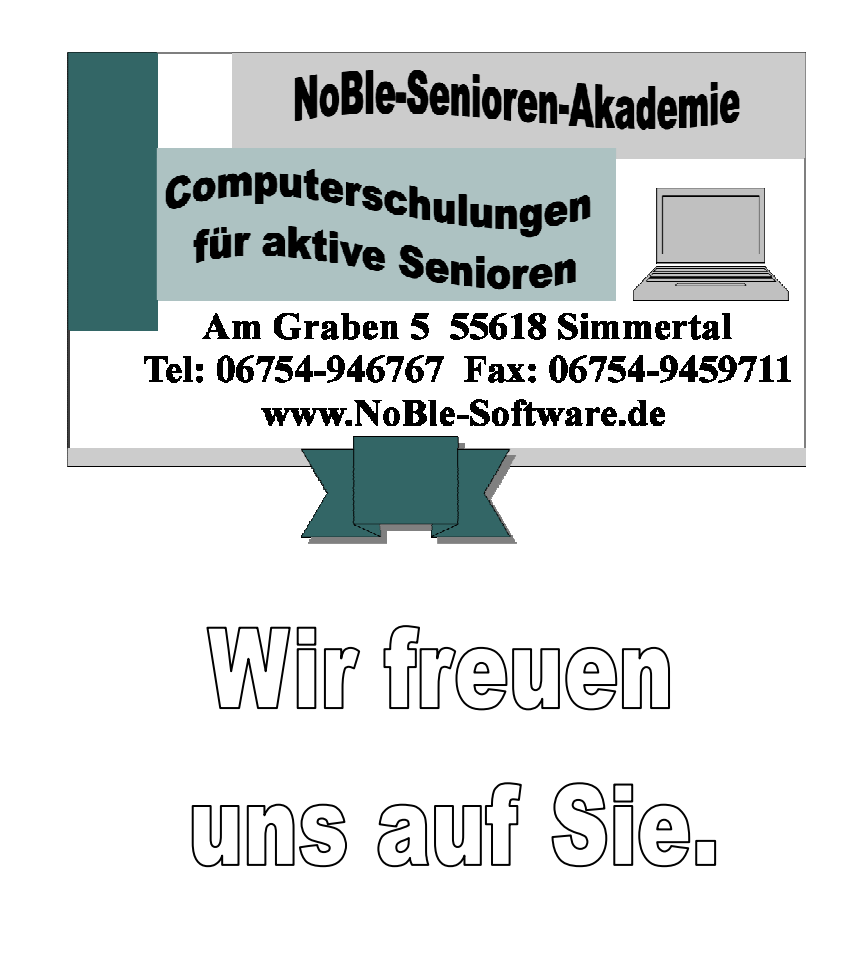

## **Kurs Nr. 6**

# **PC-Einsteiger – Alltagsaufgaben am PC problemlos meistern mit Office 2010 für aktive Senioren**

Lernen Sie mit uns, wie Sie alltägliche Aufgaben gekonnt am Computer lösen wie Sie einen Aushang mit Abreißzettel, Faltblätter, Grußkarten und Broschüren erstellen. Gestalten Sie Briefe und Etiketten professionell. Planen Sie eine Reise im Internet oder präsentieren Sie einen Reisebericht mit Power-Point und noch vieles mehr.

#### **Zielgruppe:**

Seniorinnen und Senioren

**Voraussetzungen:**Vorkenntnisse erforderlich: Windows und Word-Grundlagen

#### **Inhalt:**

- Aushang mit Abreißzettel erstellen
- $\bullet$  Faltblätter Texte in Spalten
- Grußkarten und Broschüren
- Briefe, Umschläge und Etiketten
- Dateien und Ordner im Griff
- Reise planen per Internet
- Reisebericht mit Power Point
- Tabellen und Berechnungen

### **Dauer:**

 24 Unterrichtseinheiten à 45 Minuten (18 Stunden) 8 Termine à 3 Unterrichtseinheiten à 45 Minuten (2 Stunden und 15 Minuten)

**Kosten:**154,- € incl. Kaffee, Tee, Mineralwasser und Gebäck

### **Schulungsunterlagen:**

Im Kurs wird die Schulungsunterlage "Alltagsaufgaben am PC problemlos meistern mit Office " des Herdt-Verlags benutzt, die zum Preis von 17,50 € (incl. CD) für das Nachschlagen zu Hause erworben werden kann.

### **Detaillierte Kursbeschreibung:**

# **1. Text gestalten**

Beispiel: Aushang erstellen Text formatieren Tabelle einfügen und ausfüllen Den Aushang speichern Den Aushang drucken

### **2. Faltblätter – Texte in Spalten**

Vorbereitungen treffen Text in Spalten anordnen Text gestalten Bilder einfügen Tabelle einfügen Faltblatt drucken

# **3. Broschüren & Co**

Was ist eine Broschüre? Einstellungen für den Broschürendruck Inhalt gestalten WordArt-Text erstellen Broschüre speichern und drucken

### **4. Korrespondenz im Griff**

Beispielbrief erstellen Den Brief gestalten Tipps für die Brieferstellung Umschläge und Etiketten Brief versenden

## **5. Ordnung bei Dateien und Ordnern**

Ordnerstruktur anlegen Dateien organisieren Daten sichern und transportieren

#### **6. Städtereise per Internet planen**

Erste Informationen einholen Ihre Favoriten unter den Webseiten Unterkunft auswählen Mit dem Auto anreisen Mit der Bahn anreisen

**7. Fotos präsentieren mit Power Point**

Reisebericht erstellen Präsentation erstellen Präsentation gestalten Präsentation am Bildschirm vorführen

### **8. Tabellen und Berechnungen mit Excel**

Mitgliederverzeichnis führen Kraftstoffverbrauch berechnen Wetterdaten auswerten Höhenprofil erstellen